## Adobe*®* Flash*®* Professional

#### *Programación Multimedia. G.I.M.*

*Francisco Grimaldo, Inmaculada Coma*

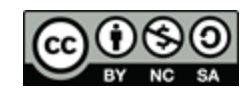

**DE VNIVERSITAT ÖDVALENCIA** 

# Índice

- **Introducción a Flash**
- **Tecnologías relacionadas y tendencias**
- La línea de tiempos
- **Formas y símbolos**
- **Interpolaciones de forma y movimiento**
- **Cinemática inversa**

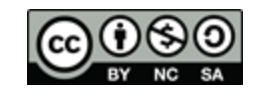

### Introducción a Flash

**Entorno de creación de animaciones y** contenido interactivo.

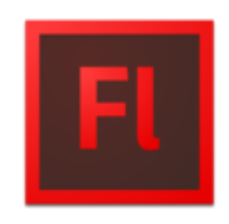

- **Trabaja con:** 
	- □ Gráficos vectoriales/rasterizados, audio, vídeo y código (ActionScript).
- Ámbitos de aplicación:
	- Animaciones/juegos (publicidad), visualización de medios (YouTube) y App. Internet Ricas (RIA).
- Visualización mediante Flash Player:

*Plugin* de navegador o *Standalone*.

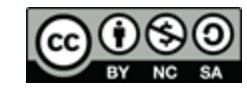

Tecnologías relacionadas

- Adobe Flash:
	- Fichero fuente (des)comprimido (.xfl y .fla).
	- □ ShockWave Flash movie (.swf) Flash Video (.flv).
- Adobe Integrated Runtime (AIR):
	- □ Sistema de ejecución multiplataforma para RIA.
	- □ Integración de Flash, Flex, HTML y Ajax.
	- □ Soporte: Windows, Mac, iOS, Android, Blackberry
- **Apache Flex [\(http://flex.apache.org/](http://flex.apache.org/)):** 
	- □ Framework open-souce para el desarrollo de app. Web multiplataforma de alta usabilidad.

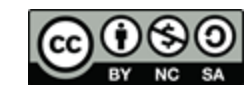

### Tendencias

#### ■ En contra:

- $\Box$  Flash  $\rightarrow$  HTML5 (Extensión CreateJS).
- □ Air y Flex no parecen haber despegado del todo.
- □ Dudas disponibilidad en dispositivos móviles.

#### ■ A favor

- □ Buen IDE y mejor documentación.
- □ Formato de facto para vídeos en la web.
- Gran empresa detrás  $\rightarrow$  No conviene subestimar.

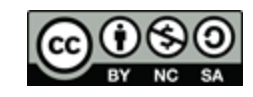

### La línea de tiempos

- Las películas Flash dividen el tiempo en:
	- □ Fotogramas clave (etiquetas).
	- □ Fotogramas.
	- □ Fotogramas interpolados.
	- Fotogramas clave de propiedad.
- **Escenas:** 
	- (+) Organizan el documento.
	- (-) Mayor tamaño del SWF y tiempo de carga.
	- (-) Complejidad de desarrollo (p.ej. ActionScript).
- Paseo por la interfaz de usuario…

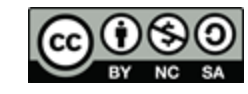

### Formas y símbolos

#### ■ Formas:

- □ Contorno y relleno.
- Mapas de bits
	- □ Importar y limpiar (varita mágica).
	- □ Trazar mapa de bits.

#### Símbolos:

- □ Gráfico: línea de tiempo principal.
- □ Botón: 4 fotogramas-estados.
- □ Clip de película: línea de tiempo independiente.
- Instanciación de símbolos de biblioteca.

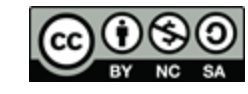

### Interpolaciones forma y movimiento

#### ■ Forma:

- □ Una capa por interpolación de forma.
- □ Establecer fotogramas clave inicial y final.
- □ Insertar interpolación y añadir consejos de forma.

#### **Movimiento:**

- □ Una capa por interpolación de objeto o clip.
- □ Símbolos y rutas modificables (editor).
- □ Carga y guardado de interpolaciones.
- □ Transformaciones 3D de clips de película.
- Animación de capas de máscara.

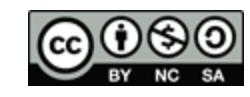

### Cinemática inversa

- Sobre formas:
	- □ Dibujar forma básica (pocos puntos de control++).
	- □ Añadir esqueleto y ajustar puntos-articulaciones.
	- □ Desplazar en tiempo de creación.
- Sobre objetos:
	- □ Separar la forma en símbolos.
	- Unir los símbolos con el esqueleto.
	- □ Tiempo de creación vs Tiempo de ejecución.
- Exploremos algunas plantillas…

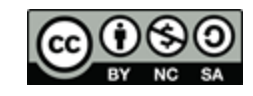

### Referencias Flash

- *Adobe® Flash® Professional CS6:* Sitio oficial con acceso al software, manuales y novedades.
	- <http://www.adobe.com/es/products/flash.html>
- *Ayuda de Flash® Professional:* Documentación completa sobre Flash.
	- <http://helpx.adobe.com/es/flash/topics.html>
- *Adobe® TV:* Amplio repositorio de vídeos para el aprendizaje.
	- □ <http://tv.adobe.com/product/flash/>
- *Adobe® Flash® Professional CS6 Classroom in a Book®:* Libro oficial de del equipo de Adobe*®.*
	- <http://proquest.safaribooksonline.com/book/web-development/flash/> 9780133005950/firstchapter#
	- [http://www.peachpit.com/store/adobe-flash-professional-cs6-classroom-in-a-book-](http://www.peachpit.com/store/adobe-flash-professional-cs6-classroom-in-a-book-9780321822512)[9780321822512](http://www.peachpit.com/store/adobe-flash-professional-cs6-classroom-in-a-book-9780321822512)

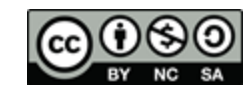